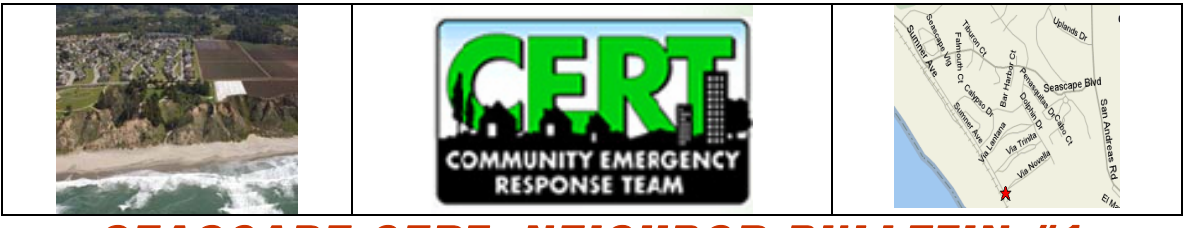

## *SCAPE CERT- NEIGHBOR BULL WHAT IS THE SEASCAPE CERT TEAM?*

In the event of a major disaster, with only Seascape Boulevard and Sumner to get in and out, we may be on our own for up to 72 hours.

The Seascape Community Emergency Response Team (CERT) is a group of Seascape neighbors trained by the Aptos/LaSelva Fire Department to respond to a natural disaster in Seascape.

For more information, go to [www.seascapecert.org](http://www.seascapecert.org/).

## *What are the Seascape CERT Goals?*

Here are our disaster preparation goals for Seascape CERT:

- Introduce neighbors to each other on every Seascape street using block parties with CERT themes
- Develop a list of every neighbor on every street
- Develop a list of required response equipment and supplies, purchase it, and store it in the new Seascape CERT Disaster Survival Supplies Shed
- Develop a Disaster Plan and Disaster Bulletins for Seascape
- Distribute a House survey form to record status for each house in Seascape
- Develop Street surveys to record disaster status for each street after a disaster
- Train neighbors in the neighborhood as CERT team members
- Practice and respond to be ready when disaster strikes

## *What is the Aptos CERT Training Program?*

The Aptos/La Selva Fire District CERT program, led by Captain Mike Conrad and Carol Wallace, trains neighbors to prepare for and respond to emergencies at home and in the neighborhood in the event of a natural disaster.

CERT training includes:

• Fire Suppression

(Put out many types of fires and how use a fire extinguisher correctly)

- Hazardous Materials (Identify & deal with hazardous materials in the home and a disaster)
- Disaster Medical (Triage injured, and treat airway obstruction, bleeding, and shock)
- Light Search and Rescue Operations

(Learn how to extract people from underneath debris safely)

- Disaster Psychology (React calmly and help your self, your family, your neighbors)
- Every able bodied person can be CERT trained.
- You can learn about CERT by calling the Aptos Fire Department at 831-685- 6690 and at **[www.aptosfire.com](http://www.aptosfire.com/)**. Click on *Disaster* and then *CERT*.